HƯỚNG DẦN ĐẶT PHÒNG TRÊN WEBSIDE VINPEARL.COM

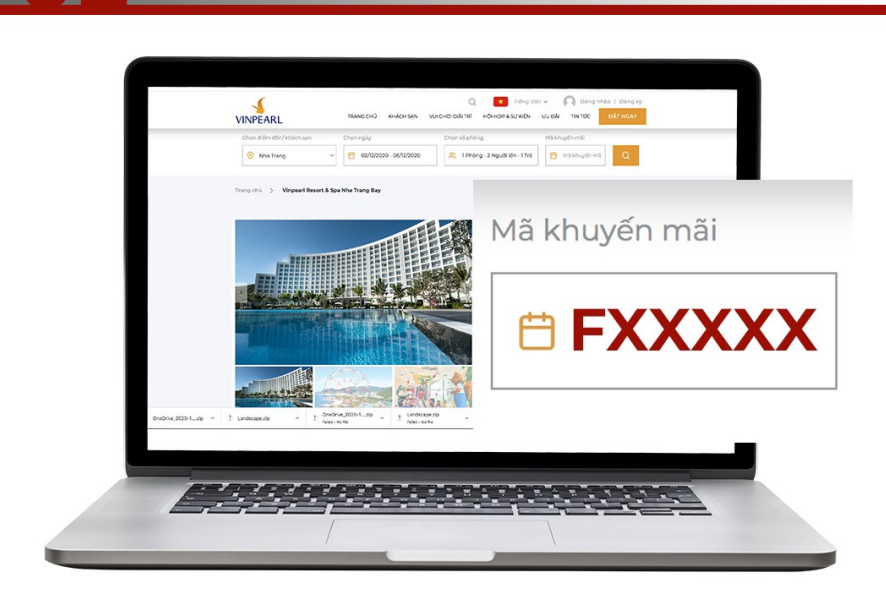

Chọn khách sạn yêu thích

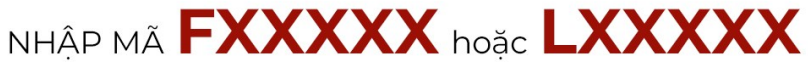

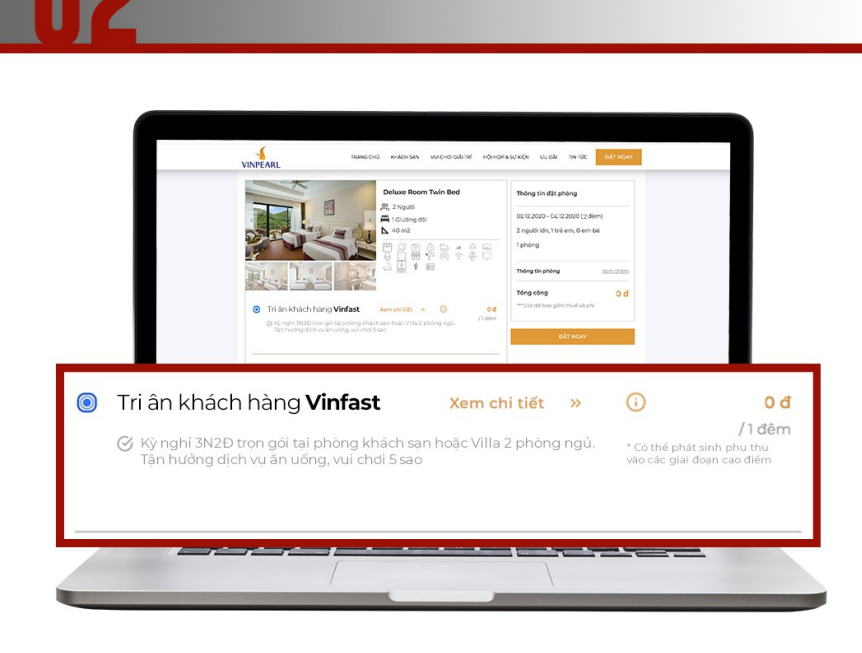

## LỰA CHỌN GÓI PHÒNG

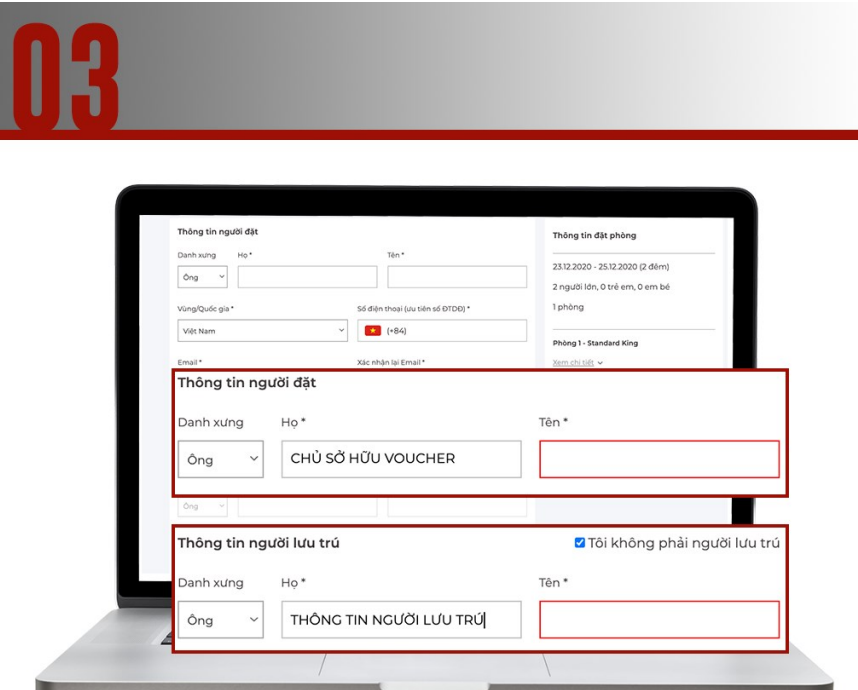

Điền thông tin lưu trú

THÔNG TIN NGƯỜI ĐẶT: CHỦ SỞ HỮU VOUCHER THÔNG TIN LƯU TRÚ: NGƯỜI TRỰC TIẾP TRẢI NGHIỆM KỲ NGHỈ

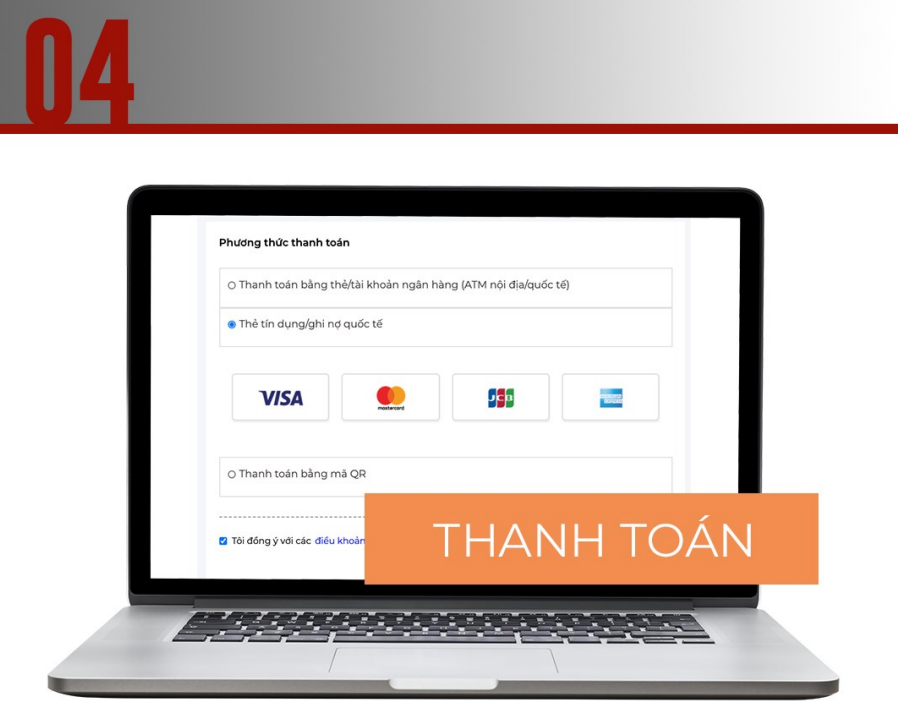

**TẬN HƯỞNG KỲ NGHỈ<br>TẠI VINPEARL**